#### SOLUCIÓN DE PROBLEMAS

1. En la función Activación por sonido, el Destellador Electrónico no funciona:

A) Puede ser que el sonido sea demasiado débil y no active el Destellador Electrónico, por favor, incremente el volumen de su fuente de sonido.

2. En modo DMX, el Destellador Electrónico no enciende y el indicador de señal DMX está apagado, revise lo siguiente:

A) Asegúrese que este en el menú adecuado para DMX

B) Compruebe que tiene una conexión correcta.

C) Compruebe que el cable de señal DMX está en óptimas condiciones.

3. En modo DMX el Destellador Electrónico no funciona ó no puede ser controlado por el sistema DMX externo, pero el indicador DMX está parpadeando, por favor asegúrese que el sistema externo DMX y el equipo tiene el mismo canal DMX.

4. Si el equipo falla, por favor apáguelo y vuelva a encenderlo pasados 5 min. Si el problema persiste, por favor contacte a su vendedor o con el servicio técnico.

5. Si los destelladores del equipo se ven tenues ó poco brillante despues de un largo tiempo de encendido, puede que el tiempo de vida útil de los destelladores haya finalizado.

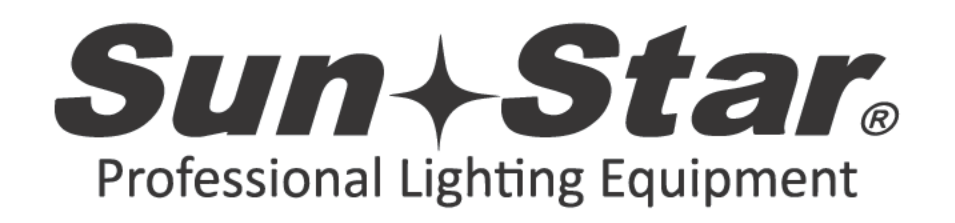

# Destellador Electrónico **SAURON**

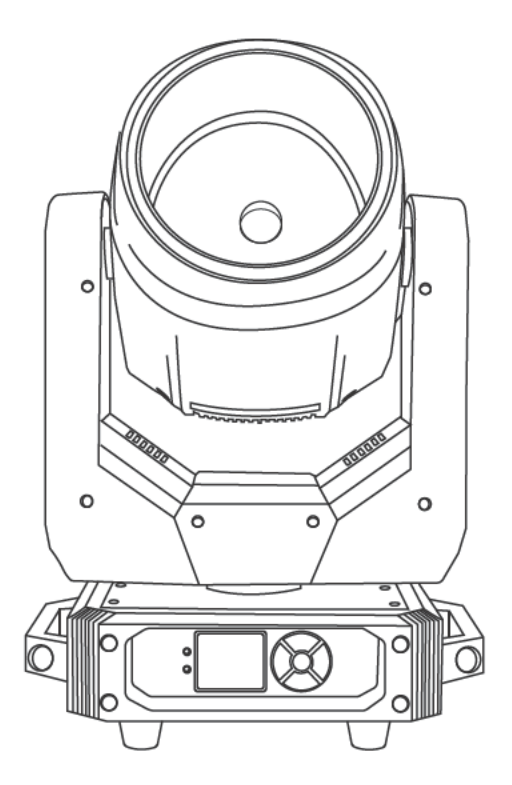

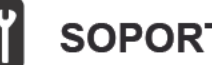

### **SOPORTE TÉCNICO**

Servicio directo en nuestras instalaciones. Reparación, calibración y pruebas con refacciones originales. Servicio de Lunes a Viernes de 10:00 a 17:00 hrs. Técnicos calificados ofreciendo el mejor servicio. Para cualquier sugerencia, consulta o comentario comuníquese con nosotros, un especialista lo atenderá resolviendo cualquier duda.

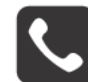

# **ATENCIÓN AL CLIENTE**

Av. Azcapotzalco-La Villa, Bodega 4, Colonia Barrio de San Marcos. Delegación Azcapotzalco, C.P. 02020, Ciudad de México Tels: (5255) 5709-2005 y (5255) 5709-1995 Para conocer más acerca de su equipo visite nuestra página:

### www.sunstar.com.mx

Manual de Usuario

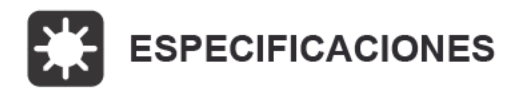

**DESTELLADOR ELECTRÓNICO MODELO: SAURON** CARACTERÍSTICAS: Cabeza Móvil Láser RGB de 5 Watts y Aro RGB, ILDA, DMX, Automático y Sensible al Audio FUENTE DE ILUMINACIÓN: Láser Verde 1000 miliwatts, Láser Rojo 1000 miliwatts. Láser Azul 3000 miliwatts **PANEO: 570° TILDEO: 270°** VOLTAJE: AC 90-220 Volts **PROTECCIÓN: IP20** MODO DE CONTROL: DMX, Automático, Sensible al Audio e ILDA CANALES DMX: 49 y 32 Canales **DISPLAY: Display LCD** PUERTOS DMX: XLR IN y XLR OUT para DMX, ILDA IN y OUT MEDIDAS: 28.5X21.5X44 cm CONSUMO: 6 Watts PESO: 7.45 Kg.

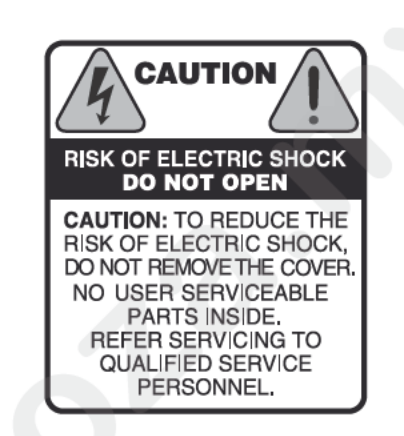

Este símbolo tiene el propósito de alertar al usuario de la presencia de VOLTAJE PELIGROSO que no tiene aislamiento de la caja y que puede tener una magnitud suficiente para constituir riesgo de descarga eléctrica.

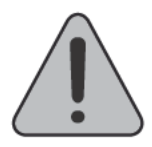

Este símbolo tiene el propósito de alertar al usuario de la presencia de intrucciones importantes sobre la operación y mantenimiento en la documentación que viene con el producto.

PRECAUCIÓN: Para disminuir el riesgo de choque electrico NO quite la cubierta, no hay piezas adentro que el usuario pueda reparar, deje todo el mantenimiento a los técnicos calificados.

ADVERTENCIA: Para prevenir un choque eléctrico ó riesgo de incendios. NO exponga este aparato a la lluvia o a la húmedad. No arroje aqua ó cualquier otro liquido sobre ó dentro de su unidad. Antes de utilizarlo lea todas las advertencias en la guía de operación.

#### **INTRODUCCIÓN**

Sun Star, le da las gracias por comprar este equipo. Por favor, lea detenidamente est manual de usuario antes de usar el producto. Guarde este manual para futuras consu as Este equipo puede recrear programas de Destellador Electrónico automáticament ó mediante consolas ó software DMX. Este equipo ha pasado una serie de cont ole muy estrictos antes de su comercialización.

#### **NOTAS IMPORTANTES**

Recuerde utilizarlo conforme a las normas de funcionamiento, si dete ta algú fallo en el Destellador Electrónico, por favor no lo desmantele ni abra por su cue a, contacte antes con técnicos profesionales. Debe llamar a un instalador profesio ó dir irse a donde lo haya comprado, para que le asesoren sobre el problema.

Compruebe que el voltaje existente es el que necesita el aparato, observe que no hay fuentes de calor, a menos de medio metro de distancia o instal el aparato a menos de 15 cm. de la pared, entre el Destellador Electrónico y la ared más próxima, debe de haber espacio para la ventilación, compruebe frecuentemente q el ventilador este funcionando y las rejillas estén libres. El aparato debe estar bien sujetado, procure colocar un cable de seguridad que aguante 10 veces el peso del equ po (n suministrado), compruebe que la instalación es segura. El Destellador Ele ónic tiene que instalarse a un metro de distancia de otros aparatos. Evite que otro elementos entren dentro del Destellador Electrónico, ya que pueden causar av rías. Es e Destellador Electrónico tiene que estar al menos 25 minutos apagado por cada 3 horas de funcionamiento.

Después de que se enfrié, puede il ar e de nuevo.

Guarde el embalaje original p ra fu uros traslados, así el Destellador Electrónico irá bien protegido en su transporte, vitand on ello, cualquier tipo de daño producido por golpes. Todas las personas que se in olucren en la instalación y operación del equipo, tienen que estar calificadas y segui as in trucciones del presente manual.

### **DISPLAY**

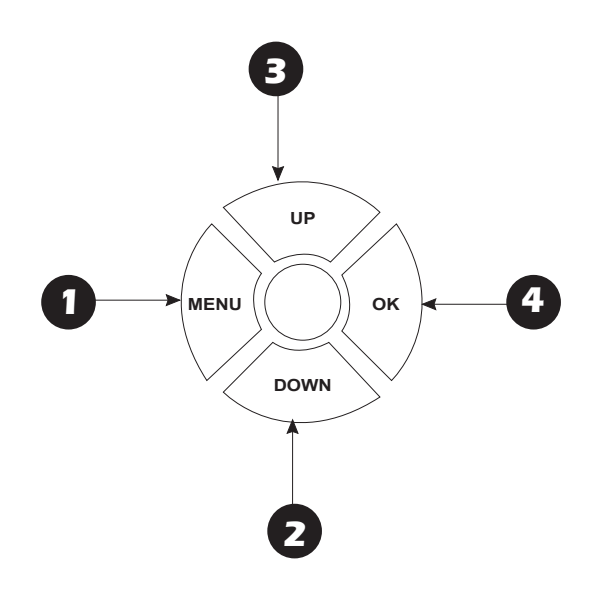

1. *MENU*: Accede a las funciones principales del menú.

2. *DOWN*: Desplazar hacia abajo las opciones.

3. *UP*: Desplazar hacia arriba las opciones.

4. *OK*: Selecciona la opción deseada del menú.

# **MENÚ DEL SISTEMA**

*DMX-512 Modo de caminar s* **Modo de función figuración roducción** *Velocidad de reproducción Modo de juego 50% Modo de control de vo Modo ILDA producir cabeza trar cabeza de movimiento Off/All Off/All/001 50 255 128-128 255* **Mostrar cabeza de movimiento** *ición oci de movimiento de la za Le Show Led Speed Led Bright Reproducir p láser 001 Mostrar pr ama Efecto lá All/001 All/Off* **Espectáculo de Láser** *Scanner 20KPPS 20KPPS* Láser  $\begin{array}{r} \begin{array}{r} \text{Láser} \\ \hline \end{array} \begin{array}{r} \text{Color} \\ \text{Láser} \end{array}$  *Analogo* - Single *Invert Normal RGY Reproducir en bucle jugar al azar* **Código de dirección** *Código de dirección 001* **configuración Configuración de canales** *Modo normal Modo experto* **Configuración**  *Image Size Posición X Y X Y RBP GBC RGB WYPC Tipo Láser TTL/Analog(simulation) Bright Rmax:255 Bright Gmax:255 Bright Bmax:255 Normal XY Invert X Invert Y Invert XY ScanSize X ScanSize Y AutoSize Y Position Setup Position X Position Y* **Mover cabeza Configuración Invertir motor**  *Configuración general Restablecer predeterminado No Si Si No Mover cabezal Restablecer On*  $L_{\text{Off}}$ *On Off Seguridad Protegida Configuración maestra Luz de fondo Normalmente encendido Retardo 15s Apagado* - Lenguaje -*Ingles Configuración de pantalla Girar 180 grados Pantalla normal* Acerca del sistema - Software *Version 1.0 XGD:2022031504H Normal Invertir Paneo Invertir Tildeo Invertir Paneo/Tildeo* **Paneo fino** *Paneo motor fino Desbloquear El valor oscila entre 101-255 para desbloquear* **Tildeo fino** *Tildeo motor fino Desbloquear El valor oscila entre 101-255 para desbloquear* **www.carlosmendoza.mx**

#### **PRECAUCIONES**

1. No exponga a los ojos directamente la luz del Destellador Electrónico.

- 2. No encienda y apague el equipo con frecuencia.
- 3. Antes de utilizar este equipo asegúrese que la toma a tierra es correcta.

4. Este sistema está fabricado para utilizarse en espacios interiores, aléjese de la humedad y de vibraciones. Se debe utilizar siempre a una temperatura entre 18 y 30º, no se puede operar de forma continua más de 4 horas. De otra forma estaría acortando la vida del equipo.

5. No retire ó rompa el precinto de garantía ya que la perdería.

6. Siempre debe utilizar el mismo fusible de sustitución, solo utilice los específicos, de otra forma podría causar fuego ó provocar descargas eléctricas y dañar el equipo, además de perder la garantía del fabricante.

7. No abra la cubierta ni intente efectuar ninguna reparación, no hay piezas reparables por el usuario dentro del equipo.

### **CANALES DMX-512**

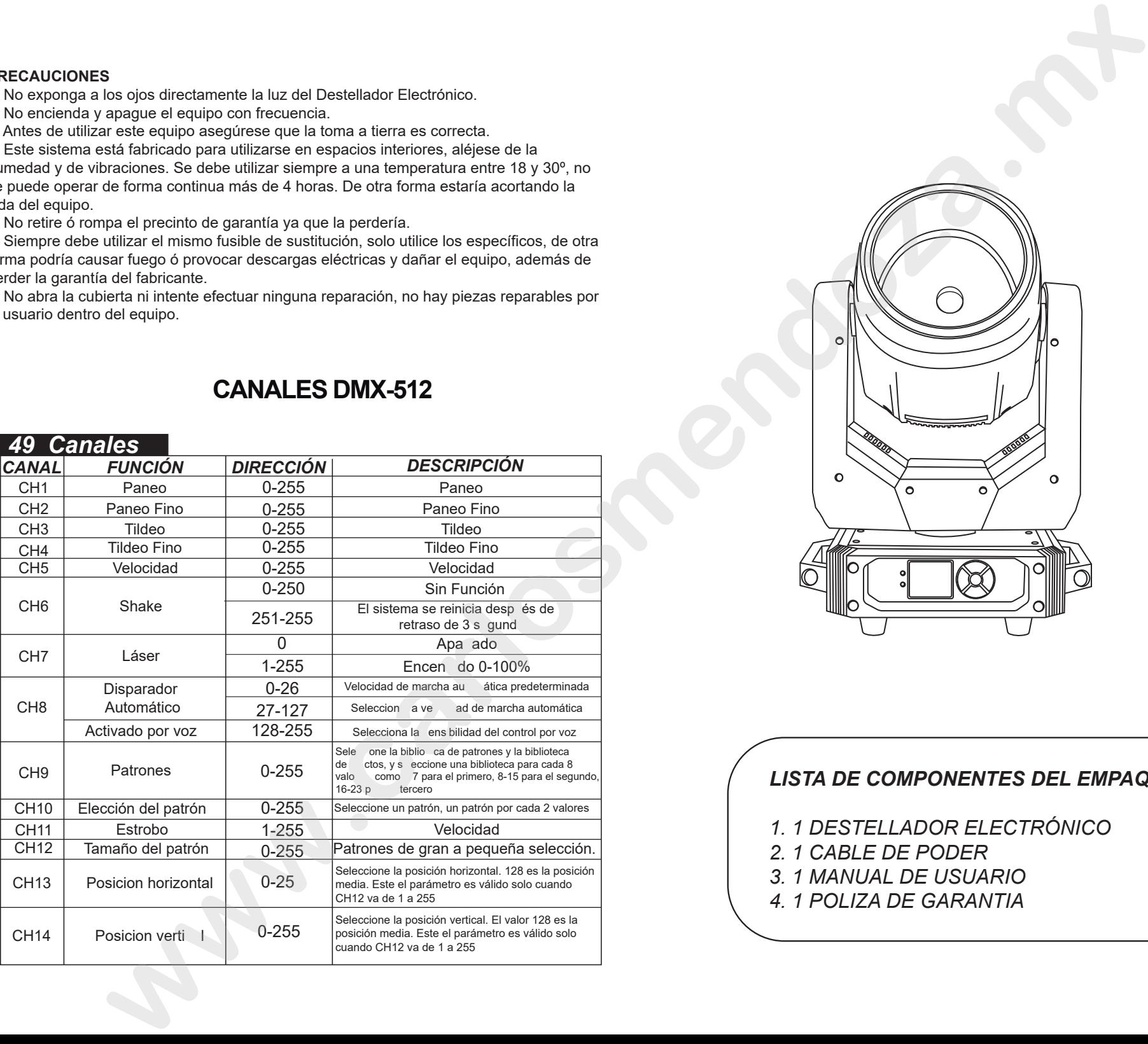

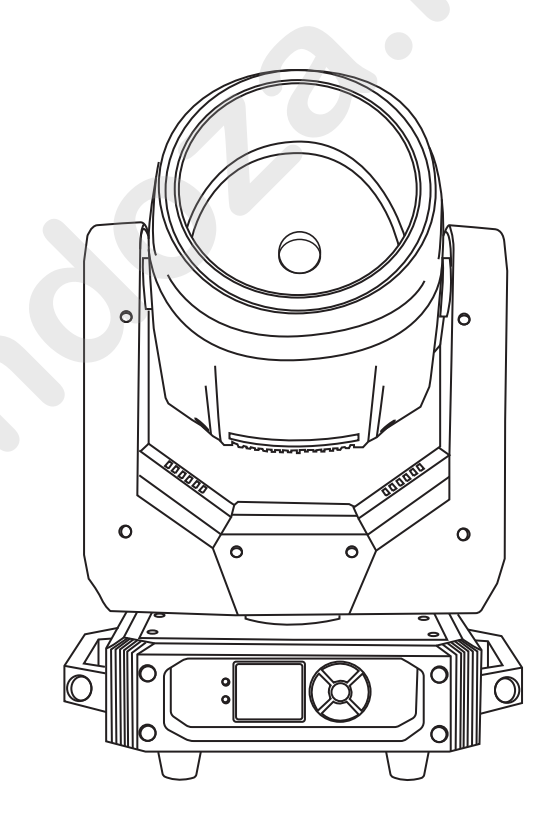

## *LISTA DE COMPONENTES DEL EMPAQUE 1. 1 DESTELLADOR ELECTRÓNICO*

- *2. 1 CABLE DE PODER*
- *3. 1 MANUAL DE USUARIO*
- *4. 1 POLIZA DE GARANTIA*

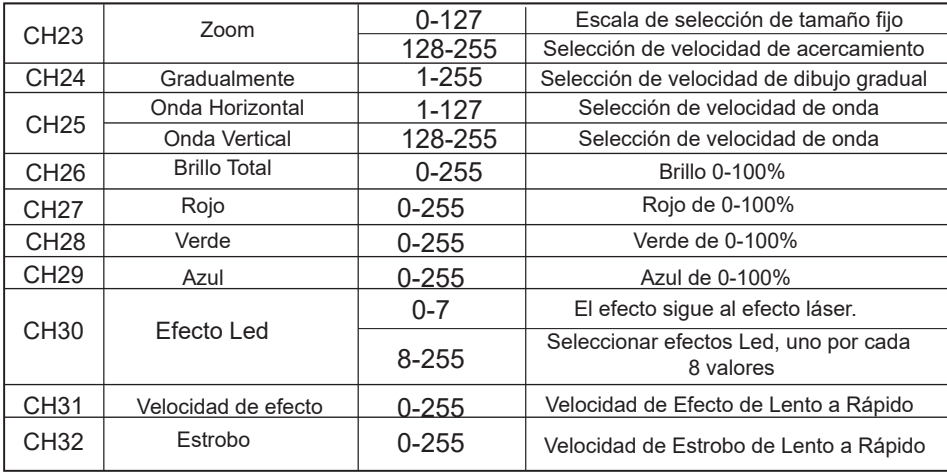

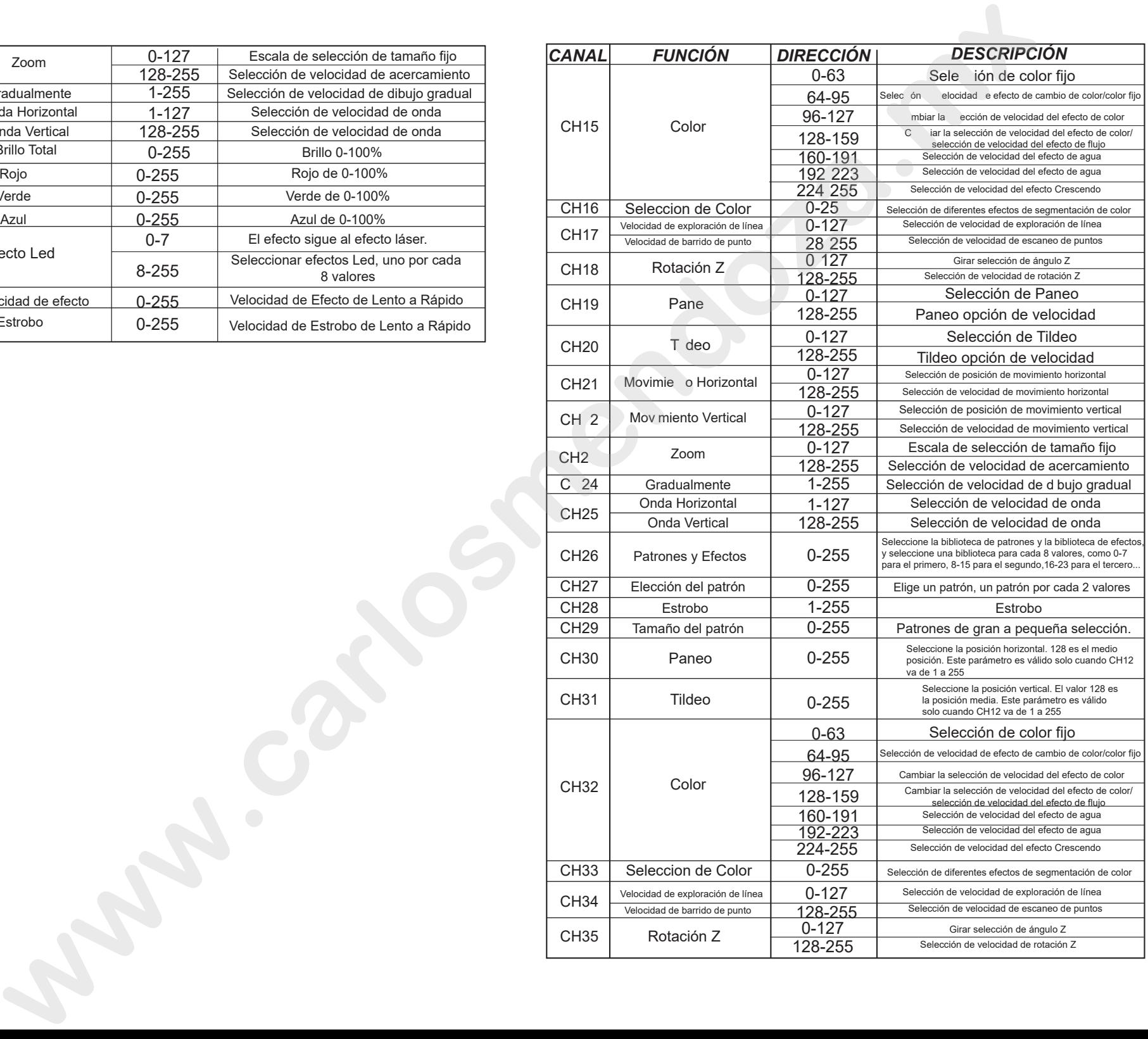

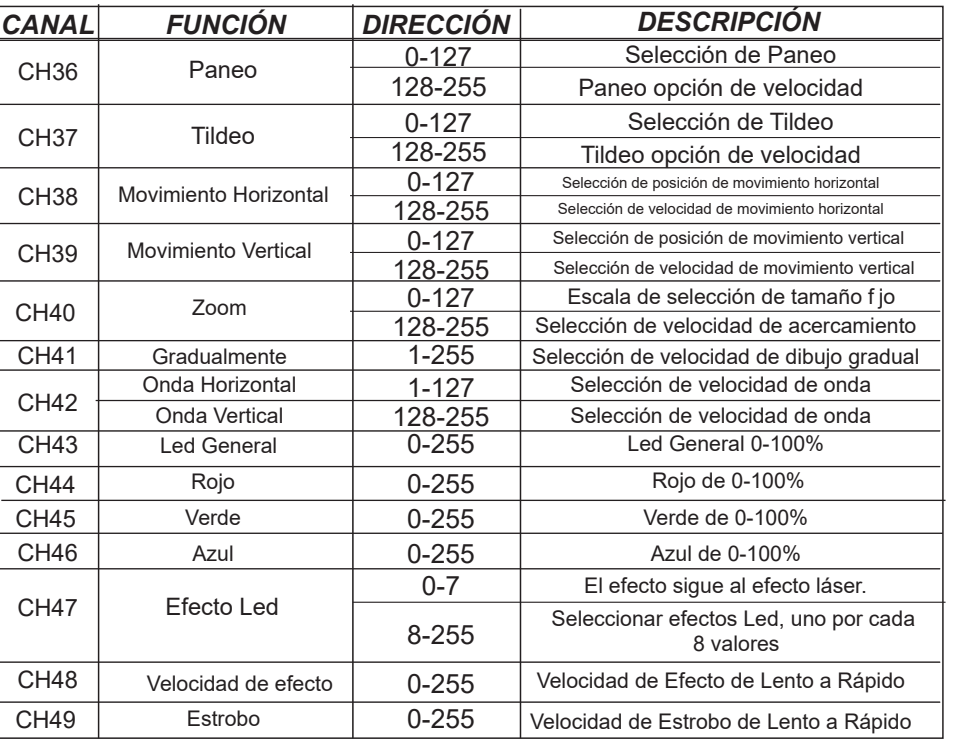

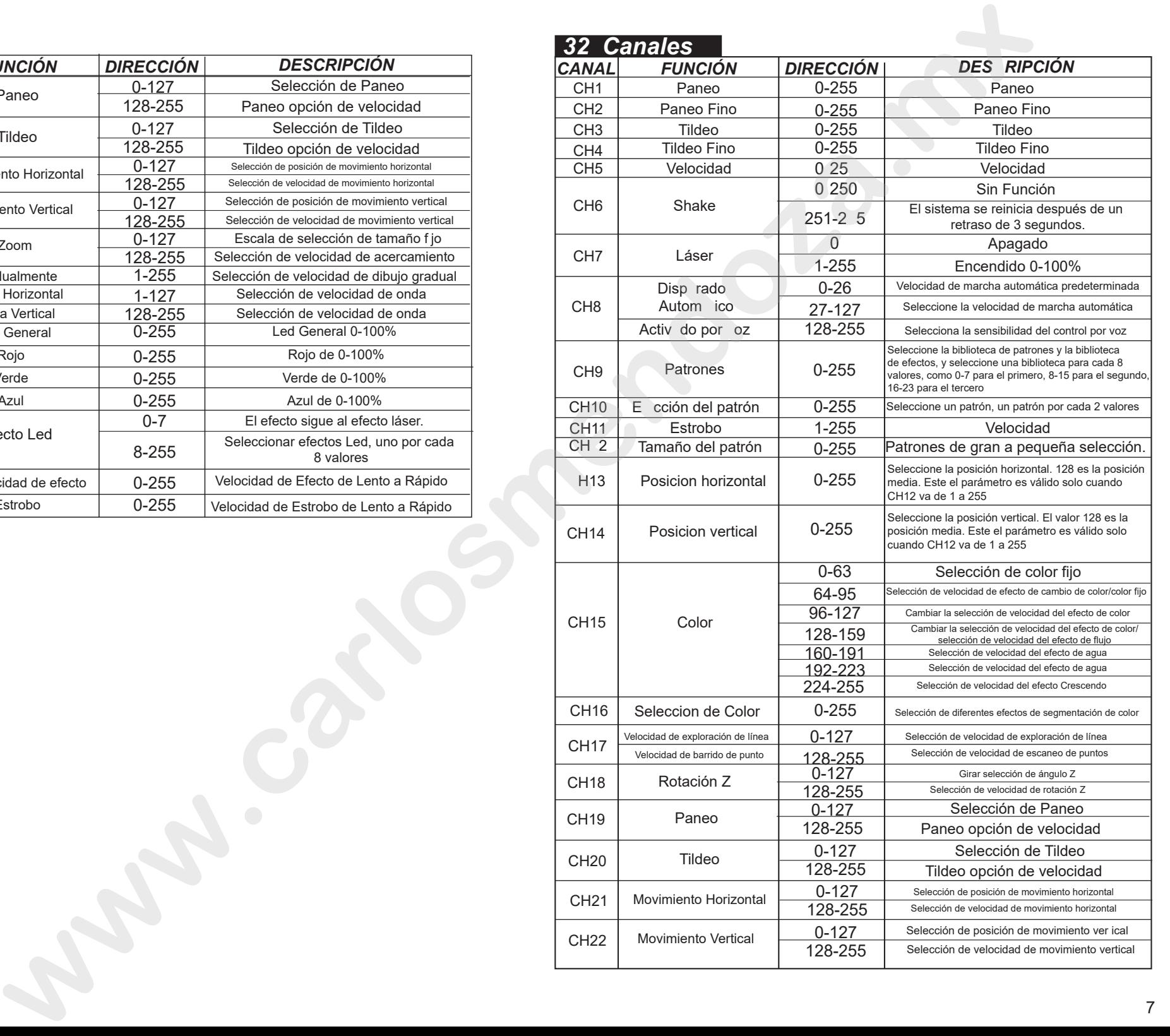